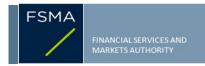

## Transparency notification Form TR-1 BE PART I

| 1) Status of the notification |       |
|-------------------------------|-------|
|                               |       |
|                               | Final |

## 2) Issuer

Name KBC GROUP 0403-227-515

## 3) Reason for the notification

Acquisition or disposal of voting securities or voting rights

Downward crossing of the lowest threshold

# - +

#### 4) Notification by

A parent undertaking or a controlling person

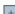

## 5) Persons subject to the notification requirement

| Name                                     | Address (for legal entities)                          |
|------------------------------------------|-------------------------------------------------------|
| The Capital Group Companies, Inc.("CGC") | 333 South Hope Street, 55th FI, Los Angeles, CA 90071 |

6) Persons that dispose of voting rights (only to be filled in if art. 7 of the Law applies)

| Name | Address (for legal entities) |
|------|------------------------------|
|      |                              |

Part II

Please continue entering the information in part II concerning the persons referred to in Sections 5 and 6

# 7) Date on which the threshold is crossed

16/03/2022 (DD/MM/YYYY)

## 8) Threshold that is crossed (in %)

3

f the holding has fallen below the lowest threshold, you have the option of not entering any numbers in Section 10

## 9) Denominator

416,883,592

Please enter the denominator before filling in the data

## 10) Notified details

| A) Voting rights                           | Previous notification | After the transaction |                                 |                      |                                 |
|--------------------------------------------|-----------------------|-----------------------|---------------------------------|----------------------|---------------------------------|
|                                            | # of voting rights    | # of voting rights    |                                 | % of voting rights   |                                 |
| Holders of voting rights                   |                       | Linked to securities  | Not linked to the<br>securities | Linked to securities | Not linked to the<br>securities |
| CGC                                        | 0                     | 0                     |                                 | 0.00%                |                                 |
| Capital Research and Management<br>Company | 21,089,857            | 20,624,688            |                                 | 4.95%                |                                 |
| Subtotal                                   | 21,089,857            | 20,624,688            |                                 | 4.95%                |                                 |
|                                            | TOTAL                 | 20,624,688            |                                 | 4.95%                |                                 |

Start with "groups" of holders. Add subtotals with  $\overline{\Sigma}$ , and then finish with the persons who are "alone". For groups, start with the ultimate controlling natural person or legal entity. The totals, subtotals and % will be updated once you have clicked on <CALCULATE>.

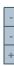

| B) Equivalent financial instruments                                         | After the transaction        |                    |                         |                                                                                    |                    |            |   |
|-----------------------------------------------------------------------------|------------------------------|--------------------|-------------------------|------------------------------------------------------------------------------------|--------------------|------------|---|
| Holders of equivalent financial instruments                                 | Type of financial instrument | Expiration date    | Exercise period or date | # of voting rights<br>that may be<br>acquired if the<br>instrument is<br>exercised | % of voting rights | Settlement |   |
|                                                                             |                              |                    |                         |                                                                                    |                    |            | + |
|                                                                             | TOTAL                        |                    |                         |                                                                                    |                    |            |   |
| The totals will be updated once you have clicked on <calculate></calculate> |                              |                    |                         |                                                                                    |                    |            |   |
| TOTAL (A & B)                                                               |                              | # of voting rights | % of voting rights      |                                                                                    |                    |            |   |
|                                                                             |                              |                    | CALCULATE               | 20,624,688                                                                         | 4.95%              |            |   |

#### 11) Full chain of controlled undertakings through which the holding is effectively held, if applicable

CGC is the parent company of Capital Research and Management Company ("CRMC") and Capital Bank & Trust Company ("CB&T"). CRMC is a U.S.-based investment management company that serves as investment manager to the American Funds family of mutual funds, other pooled investment vehicles, as well as individual and institutional clients. CRMC and its investment manager affiliates manage equity assets for various investment companies through three divisions. Capital Resent Global Investors, Capital International Investors and Capital World Investors. CRMC is the parent company of Capital Group International, Inc. ("CGII"), which in turn is the parent company of four investment management companies ("CGII management companies"). Capital International, Inc., Capital International Limited, Capital International Sàrl, Capital International K.K., and Capital Group Private Client Services, Inc. CGII management companies and CB&T primarily serve as investment managers to institutional and high net worth clients. CB&T is a U.S.-based investment management company that is a registered investment adviser and an affiliated federally chartered bank.

Neither CGC nor any of its affiliates own shares of the Issuer for its own account. Rather, the shares reported on this Notification are owned by accounts under the discretionary investment management of one or more of the investment management companies described above.

(DD/MM/YYYY)

| 12) In case of proxy voting f | for only one GN | Л |
|-------------------------------|-----------------|---|
|-------------------------------|-----------------|---|

| Holder                                     | will cease<br>will hold |           | voting rights as of | (====================================== |
|--------------------------------------------|-------------------------|-----------|---------------------|-----------------------------------------|
| 13) Additional information                 |                         |           |                     |                                         |
|                                            |                         |           |                     |                                         |
|                                            |                         |           |                     |                                         |
|                                            |                         |           |                     |                                         |
|                                            |                         |           |                     |                                         |
| Done at Los Angeles, CA, USA               |                         |           |                     |                                         |
| On                                         | 17/03/2022 (DD/MM/Y     | YYY)      |                     |                                         |
| Name & capacity Donald H. Rolfe, Authorize | ed Signer               | Signature | Donet HIROL         |                                         |